## **ITER OPERATIVI PER I CASI DI MORTI IMPROVVISE O MAL DEFINITE**

f **"CASO" DI MORTE MAL DEFINITA** : si rileva dalla cartella clinica la causa certa di morte ed eventuali cause potenzialmente correlate

- **I casi da visionare** (da scheda ISTAT) **sono:** arresto cardio-respiratorio, insufficienza cardiorespiratoria, insufficienza respiratoria, insufficienza di circolo, shock, inalazione, reflusso gastro-esofageo, soffocamento
- **per le causa di prematuranza e grave prematuranza** = da cartella clinica e/o da SDO verificare l'età gestazionale (qualora non risultasse già dalla Scheda di morte) e la causa certa di morte

## **nota 1** = iter operativo di caso visionato(allegati A-B-D)*(allegato* E *: evenienza rara per la nota 1)*

1) raccolta dati rilevati dalle SDO, dalle cartelle cliniche, dai referti autoptici *(anche solo le informazioni significative atte ad escludere il "caso" dallo Studio o ad implementare l'iter specifico per SIDS nota 2* **:**

età gestazionale - età della madre - peso del bambino - giri di funicolo - rianimazione alla nascita n° di gravidanze o aborti - parto gemellare - altri decessi 0/2 anni in famiglia - malattie ereditarie malattie metaboliche - altri ricoveri del bimbo - se dimesso dopo la nascita e le sue condizioni di salute - se genitori fumatori - **posizione nel sonno anche se al nido ospedaliero** - referto autoptico o comunque causa certa di morte.

**CASO" DI MORTE PER "SIDS " o sospetta tale :** si applica l'iter operativo specifico **(questionari specifici** allegati a nota del 26 maggio 2004 Prot. 8122/27.001)

 $\frac{1}{4}$  da Scheda ISTAT = SIDS o morte in culla o morte improvvisa del lattante o morte per rigurgito o morte per causa sconosciuta )

**nota 2** = impostazione iter operativo per SIDS **:** (allegati  $A - B - C - D - E$ ) (da Scheda ISTAT = SIDS o morte improvvisa del lattante o morte in culla)

1) se il bambino è stato trasportato in **ospedale** :

:

- richiesta di tutto il materiale documentale alla Direzione Sanitaria compreso referto autoptico e verbale del 118 ( Allegato B )
- eventuale richiesta della cartella clinica della madre al momento del parto
- se la pratica sanitaria è stata prelevata dalla Procura, farne comunque richiesta ( Allegato D )
- richiesta alla centrale operativa del 118 di elenco nominativo con recapito telefonico dei soccorritori (Allegato  $\overline{C}$ ) di cui si ha il verbale
- inchiesta anche con i soccorritori di altre eventuali ambulanze (richiesta al 118), in particolare la prima sopraggiunta sul luogo per la ricostruzione della scena di morte
- inchiesta con il medico ospedaliero che al Pronto Soccorso ha preso in carico il bambino
- inchiesta con il medico di famiglia (MMG/PDF)

2) se il bambino **non** è stato trasportato in ospedale :

- raccolta materiale documentale e inchiesta con il medico legale che ne ha constatato il decesso
- raccolta materiale documentale e inchiesta con il medico legale che ha effettuato l'autopsia
- inchiesta con il medico di famiglia (MMG/PDF)

## **nota 1**

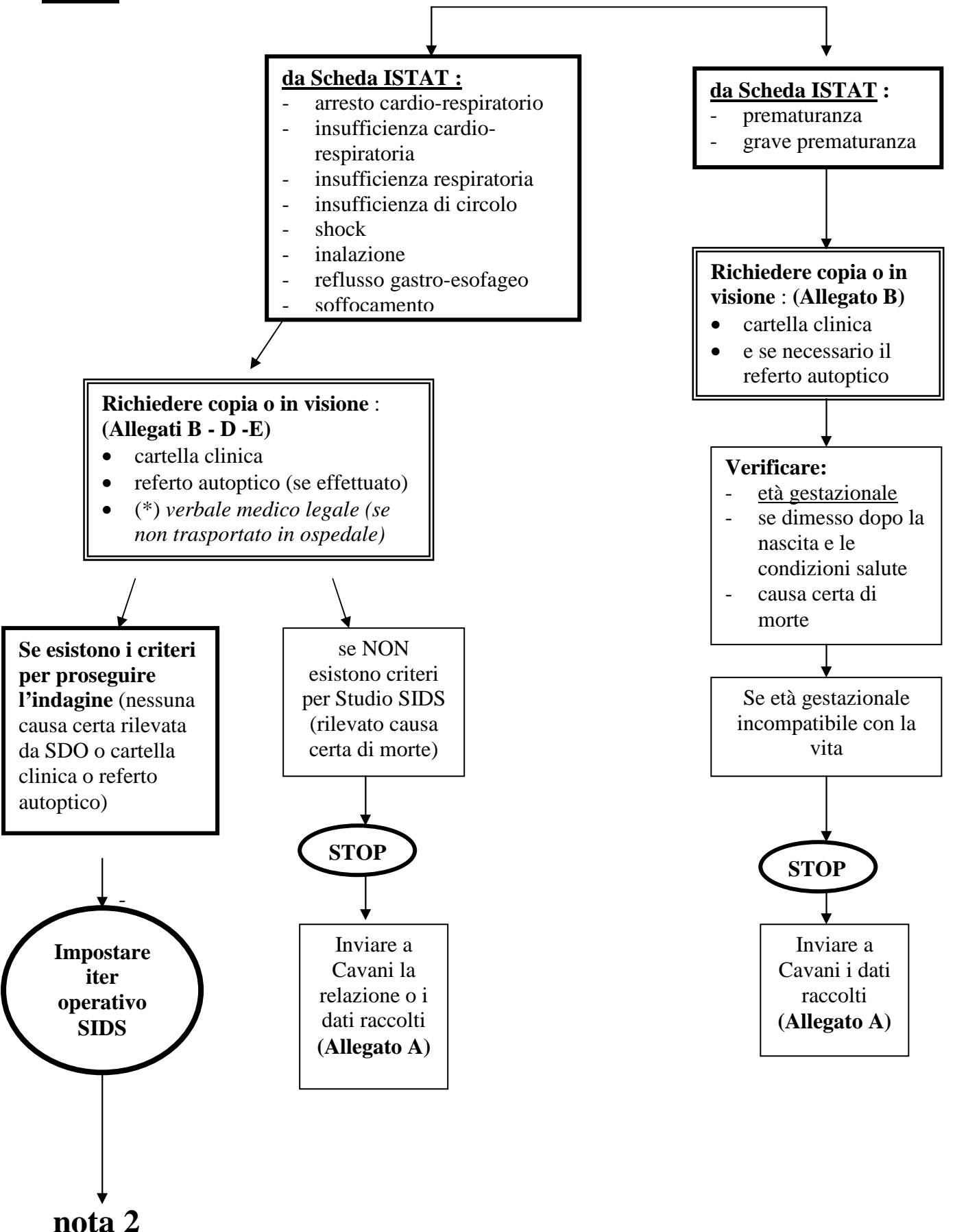

(\*) = *allegato* E *: evenienza rara per la nota 1* 

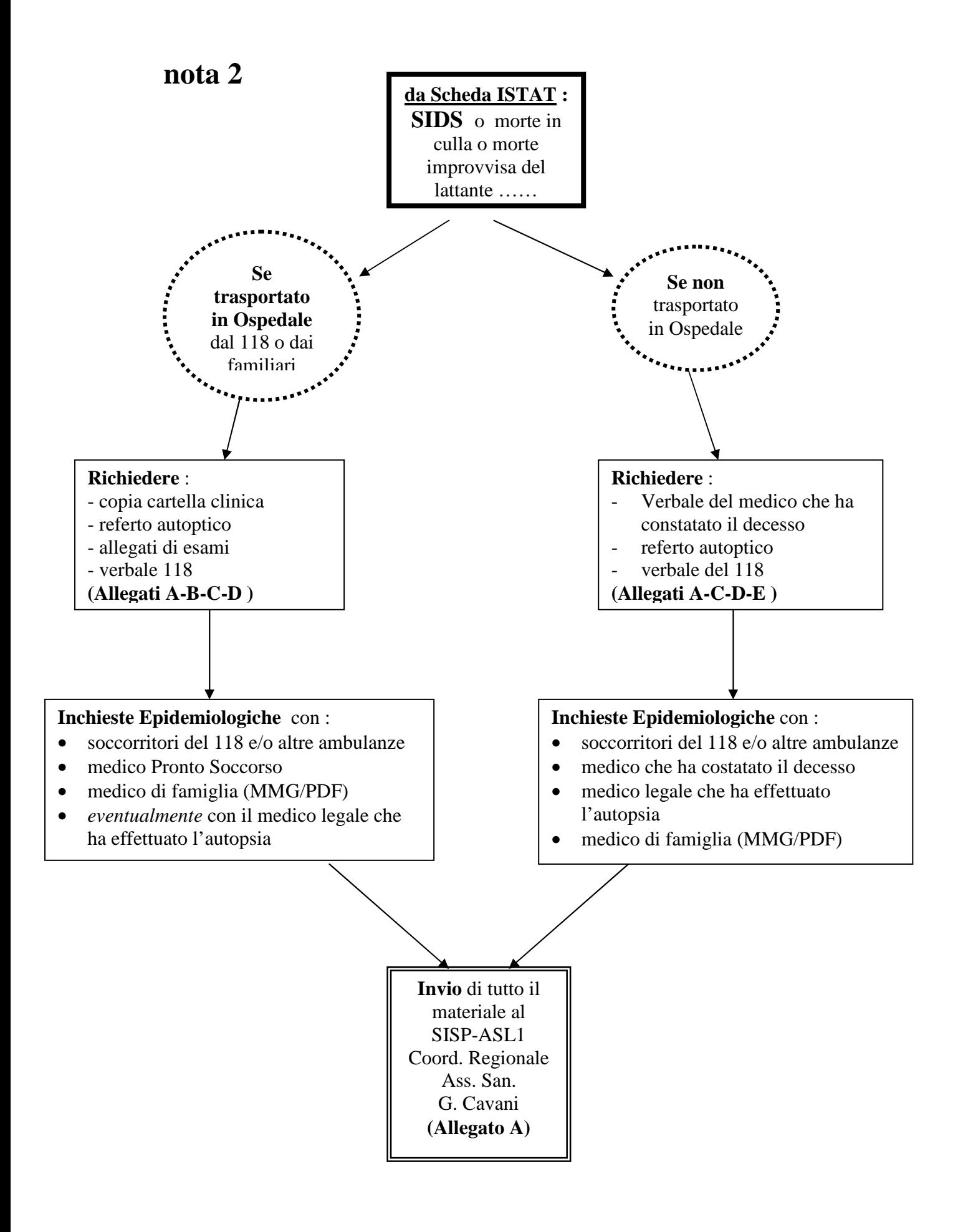